# Classes and Methods for Spatial Data: the ${f sp}$ Package

Edzer Pebesma\* Roger S. Bivand<sup>†</sup>

# Feb 2005

# Contents

| 1 | Introduction                                       | 2  |  |  |  |
|---|----------------------------------------------------|----|--|--|--|
| 2 | Spatial data classes                               | 2  |  |  |  |
| 3 | Manipulating spatial objects                       | 3  |  |  |  |
|   | 3.1 Standard methods                               | 3  |  |  |  |
|   | 3.2 Spatial methods                                | 4  |  |  |  |
| 4 | Spatial points                                     | 4  |  |  |  |
|   | 4.1 Points without attributes                      | 4  |  |  |  |
|   | 4.2 Points with attributes                         | 7  |  |  |  |
| 5 | Grids 11                                           |    |  |  |  |
|   | 5.1 Creating grids from topology                   | 11 |  |  |  |
|   | 5.2 Creating grids from points                     | 13 |  |  |  |
|   | 5.3 Gridded data with attributes                   | 14 |  |  |  |
|   | 5.4 Are grids stored as points or as matrix/array? | 15 |  |  |  |
|   | 5.5 Row and column selection of a region           | 16 |  |  |  |
| 6 | Lines                                              | 17 |  |  |  |
|   | 6.1 Building line objects from scratch             | 17 |  |  |  |
|   | 6.2 Building line objects with attributes          | 19 |  |  |  |
| 7 | Polygons                                           | 19 |  |  |  |
|   | · ·                                                | 19 |  |  |  |
|   | 7.2 Polygons with attributes                       | 20 |  |  |  |
|   |                                                    |    |  |  |  |

<sup>\*</sup>Institute for Geoinformatics, University of Muenster, Heisenbergstraße 2, 48149 Münster, Germany. edzer.pebesma@uni-muenster.de

 $<sup>^\</sup>dagger Economic Geography Section, Department of Economics, Norwegian School of Economics and Business Administration, Breiviksveien 40, N-5045 Bergen, Norway; Roger.Bivand@nhh.no$ 

# 1 Introduction

The sp package provides classes and methods for dealing with spatial data in  $\mathbf{R^1}$ . The spatial data structures implemented include points, lines, polygons and grids; each of them with or without attribute data. We have chosen to use S4 classes and methods style (Chambers, 1998) to allow validation of objects created. Although we mainly aim at using spatial data in the geographical (two-dimensional) domain, the data structures that have a straightforward implementation in higher dimensions (points, grids) do allow this.

From the package home page on CRAN, https://cran.r-project.org/package=sp, links to a graph gallery with R code, and the development source tree are found.

This vignette describes the classes, methods and functions provided by **sp**. Instead of manipulating the class slots (components) directly<sup>2</sup>, we provide methods and functions to create or modify the classes from elementary types such as matrices, data.frames or lists and convert them back to any of these types. Also, coercion (type casting) from one class to the other is provided, where relevant.

Package **sp** is loaded by

> library(sp)

# 2 Spatial data classes

The spatial data classes implemented are points, grids, lines, rings and polygons. Package **sp** provides classes for the spatial-only information (the topology), e.g. SpatialPoints, and extensions for the case where attribute information stored in a data.frame is available for each spatial entity (e.g. for points, the SpatialPointsDataFrame). The available data classes are:

 $<sup>^1</sup>$ The motivation to write this package was born on a pre-conference spatial data workshop during DSC 2003. At that time, the advantage of having multiple R packages for spatial statistics seemed to be hindered by a lack of a uniform interface for handling spatial data. Each package had its own conventions on how spatial data were stored and returned. With this package, and packages supporting the classes provided here, we hope that  $\mathbf{R}$  with its extension packages becomes more coherent for analyzing different types of spatial data.

<sup>&</sup>lt;sup>2</sup>which is possible, but not recommended because validity of resulting objects is no longer verified

| data type   | class                                  | attributes         | contains                                |
|-------------|----------------------------------------|--------------------|-----------------------------------------|
| points      | SpatialPoints                          | No                 | Spatial                                 |
| points      | ${\tt SpatialPointsDataFrame}$         | ${\tt data.frame}$ | ${	t SpatialPoints}$                    |
| multipoints | ${\tt Spatial MultiPoints}$            | No                 | Spatial                                 |
| multipoints | ${\tt Spatial MultiPoints Data Frame}$ | ${\tt data.frame}$ | ${f Spatial MultiPoints}$               |
| pixels      | SpatialPixels                          | No                 | ${	t SpatialPoints}$                    |
| pixels      | ${\tt SpatialPixelsDataFrame}$         | ${\tt data.frame}$ | SpatialPixels                           |
|             |                                        |                    | ${\tt SpatialPointsDataFrame}$          |
| full grid   | SpatialGrid                            | No                 | SpatialPixels                           |
| full grid   | ${\tt SpatialGridDataFrame}$           | ${\tt data.frame}$ | ${	t Spatial Grid}$                     |
| line        | Line                                   | No                 |                                         |
| lines       | Lines                                  | No                 | Line list                               |
| lines       | SpatialLines                           | No                 | Spatial, Lines $\operatorname{list}$    |
| lines       | ${\tt Spatial Lines Data Frame}$       | ${\tt data.frame}$ | SpatialLines                            |
| polygons    | Polygon                                | No                 | Line                                    |
| polygons    | Polygons                               | No                 | Polygon list                            |
| polygons    | ${f Spatial Polygons}$                 | No                 | Spatial, Polygons $\operatorname{list}$ |
| polygons    | ${\tt SpatialPolygonsDataFrame}$       | ${\tt data.frame}$ | SpatialPolygons                         |

The class Spatial only holds metadata common to all derived classes (bounding box, coordinate reference system), and is of convenient for defining methods that are common to all derived classes. In the following sections we will show how we can create objects of these classes from scratch or from other objects, and which methods and functions are available to them.

# 3 Manipulating spatial objects

Although entries in spatial objects are in principle accessible through their slot name, e.g. x@coords contains the coordinates of an object of class or extending SpatialPoints, we strongly encourage users to access the data by using functions and methods, in this case coordinates(x) to retrieve the coordinates.

#### 3.1 Standard methods

Selecting, retrieving or replacing certain attributes in spatial objects with attributes is done using standard methods

- [select "rows" (features) and/or columns in the data attribute table; e.g. meuse[1:2, "zinc"] returns a SpatialPointsDataFrame with the first two points and an attribute table with only variable "zinc".
- [[ extracts a column from the data attribute table
- [[<- assign or replace a column in the data attribute table.

Other methods available are: plot, summary, print, dim and names (operate on the data.frame part), as.data.frame, as.matrix and image (for gridded data), lines (for line data), points (for point data), subset (points and grids), stack (point and grid data.frames), over for spatial joins, spplot, and length (number of features).

# 3.2 Spatial methods

A number of spatial methods are available for the classes in sp:

- dimensions(x) returns number of spatial dimensions
- y = spTransform(x, CRS("+proj=longlat +datum=WGS84")) convert or transform from one coordinate reference system (geographic projection) to another (requires package rgdal to be installed)
- bbox(x) returns a matrix with the coordinates bounding box; the dimensions form rows, min/max form the columns
- coordinates(x) returns a matrix with the spatial coordinates
- gridded(x) tells whether x derives from SpatialPixels, or when used in assignment, coerces a SpatialPoints object into a SpatialPixels object.
- spplot(x) plots attributes, possibly in combination with other types of data (points, lines, grids, polygons), and possibly in as a conditioning plot for multiple attributes
- over(x, y) retrieve index or attributes of y corresponding (intersecting) with spatial locations of x.
- spsample(x) samples point coordinates in the continuous space of SpatialPolygons, a gridded area, or along a SpatialLines. Subsetting and sample can be used to randomly subsample full spatial entities.
- geometry(x) strips the data.frame, and returns the geometry-only object

# 4 Spatial points

## 4.1 Points without attributes

We can generate a set of 10 points on the unit square  $[0,1] \times [0,1]$  by

```
> xc = round(runif(10), 2)
> yc = round(runif(10), 2)
> xy = cbind(xc, yc)
> xy
```

```
ХC
             ус
 [1,] 0.67 0.30
 [2,] 0.96 0.62
 [3,] 0.92 0.91
 [4,] 0.77 0.85
 [5,] 0.72 0.46
 [6,] 0.74 0.39
 [7,] 0.63 0.64
 [8,] 0.19 0.72
 [9,] 0.70 0.20
[10,] 0.37 0.28
this 10 \times 2 matrix can be converted into a SpatialPoints object by
> xy.sp = SpatialPoints(xy)
> xy.sp
SpatialPoints:
        хc
             ус
 [1,] 0.67 0.30
 [2,] 0.96 0.62
 [3,] 0.92 0.91
 [4,] 0.77 0.85
 [5,] 0.72 0.46
 [6,] 0.74 0.39
 [7,] 0.63 0.64
 [8,] 0.19 0.72
 [9,] 0.70 0.20
[10,] 0.37 0.28
Coordinate Reference System (CRS) arguments: NA
> plot(xy.sp, pch = 2)
The plot is shown in figure 1.
   We can retrieve the coordinates from xy.sp by
> xy.cc = coordinates(xy.sp)
> class(xy.cc)
[1] "matrix" "array"
> dim(xy.cc)
[1] 10 2
and other methods retrieve the bounding box, the dimensions, select points (not
```

dimensions or columns), coerce to a data.frame, or print a summary:

> bbox(xy.sp)

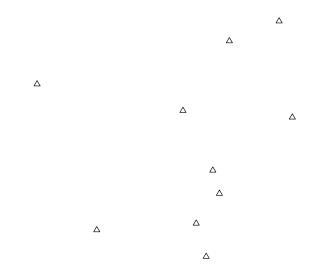

Figure 1: plot of SpatialPoints object; aspect ratio of x and y axis units is 1

```
min max
xc 0.19 0.96
yc 0.20 0.91
> dimensions(xy.sp)
[1] 2
> xy.sp[1:2]
SpatialPoints:
       xc yc
[1,] 0.67 0.30
[2,] 0.96 0.62
Coordinate Reference System (CRS) arguments: NA
> xy.df = as.data.frame(xy.sp)
> class(xy.df)
[1] "data.frame"
> dim(xy.df)
[1] 10 2
> summary(xy.sp)
Object of class SpatialPoints
Coordinates:
   min max
xc 0.19 0.96
yc 0.20 0.91
Is projected: NA
proj4string : [NA]
Number of points: 10
```

#### 4.2 Points with attributes

One way of creating a SpatialPointsDataFrame object is by building it from a a SpatialPoints object and a data.frame containing the attributes:

```
> df = data.frame(z1 = round(5 + rnorm(10), 2), z2 = 20:29)
> df

          z1 z2
1     3.10 20
2     4.15 21
3     3.68 22
4     4.45 23
```

```
5 6.62 24
6 5.57 25
7 3.66 26
8 3.75 27
9 5.19 28
10 5.02 29
> xy.spdf = SpatialPointsDataFrame(xy.sp, df)
> xy.spdf
    coordinates
                 z1 z2
   (0.67, 0.3) 3.10 20
1
2 (0.96, 0.62) 4.15 21
3 (0.92, 0.91) 3.68 22
4 (0.77, 0.85) 4.45 23
5 (0.72, 0.46) 6.62 24
6 (0.74, 0.39) 5.57 25
7 (0.63, 0.64) 3.66 26
  (0.19, 0.72) 3.75 27
     (0.7, 0.2) 5.19 28
10 (0.37, 0.28) 5.02 29
> summary(xy.spdf)
Object of class SpatialPointsDataFrame
Coordinates:
   min max
xc 0.19 0.96
yc 0.20 0.91
Is projected: NA
proj4string : [NA]
Number of points: 10
Data attributes:
                      z2
      z1
Min. :3.100 Min. :20.00
1st Qu.:3.697 1st Qu.:22.25
Median :4.300 Median :24.50
Mean :4.519 Mean :24.50
3rd Qu.:5.147
               3rd Qu.:26.75
Max. :6.620 Max. :29.00
> dimensions(xy.spdf)
[1] 2
> xy.spdf[1:2, ] # selects row 1 and 2
```

```
coordinates
                 z1 z2
1 (0.67, 0.3) 3.10 20
2 (0.96, 0.62) 4.15 21
> xy.spdf[1] # selects attribute column 1, along with the coordinates
    coordinates
                  z1
    (0.67, 0.3) 3.10
1
 (0.96, 0.62) 4.15
3 (0.92, 0.91) 3.68
  (0.77, 0.85) 4.45
  (0.72, 0.46) 6.62
 (0.74, 0.39) 5.57
 (0.63, 0.64) 3.66
8 (0.19, 0.72) 3.75
    (0.7, 0.2) 5.19
10 (0.37, 0.28) 5.02
> xy.spdf[1:2, "z2"] # select row 1,2 and attribute "z2"
   coordinates z2
1 (0.67, 0.3) 20
2 (0.96, 0.62) 21
> xy.df = as.data.frame(xy.spdf)
> xy.df[1:2,]
    z1 z2
          ХC
1 3.10 20 0.67 0.30
2 4.15 21 0.96 0.62
> xy.cc = coordinates(xy.spdf)
> class(xy.cc)
[1] "matrix" "array"
> dim(xy.cc)
[1] 10 2
```

A note on selection with [: the behaviour is as much as possible copied from that of data.frames, but coordinates are always sticky and a SpatialPointsDataFrame is always returned; drop=FALSE is not allowed. If coordinates should be dropped, use the as.data.frame method and select the non-coordinate data, or use [[ to select a single attribute column (example below).

SpatialPointsDataFrame objects can be created directly from data.frames by specifying which columns contain the coordinates:

```
> df1 = data.frame(xy, df)
> coordinates(df1) = c("xc", "yc")
> df1
    coordinates
                  z1 z2
    (0.67, 0.3) 3.10 20
1
  (0.96, 0.62) 4.15 21
2
3 (0.92, 0.91) 3.68 22
  (0.77, 0.85) 4.45 23
  (0.72, 0.46) 6.62 24
  (0.74, 0.39) 5.57 25
  (0.63, 0.64) 3.66 26
  (0.19, 0.72) 3.75 27
8
     (0.7, 0.2) 5.19 28
10 (0.37, 0.28) 5.02 29
or
> df2 = data.frame(xy, df)
> coordinates(df2) = ~xc+yc
> df2[1:2,]
   coordinates
                z1 z2
1 (0.67, 0.3) 3.10 20
2 (0.96, 0.62) 4.15 21
> as.data.frame(df2)[1:2,]
    хc
        yc z1 z2
1 0.67 0.30 3.10 20
2 0.96 0.62 4.15 21
```

Note that in this form, coordinates by setting (specifying) the coordinates promotes its argument, an object of class data.frame to an object of class SpatialPointsDataFrame. The method as.data.frame coerces back to the original data.frame. When used on a right-hand side of an equation, coordinates retrieves the matrix with coordinates:

```
> coordinates(df2)[1:2,]
```

```
xc yc
1 0.67 0.30
2 0.96 0.62
```

Elements (columns) in the data frame part of an object can be manipulated (retrieved, assigned) directly:

```
> df2[["z2"]]
```

```
[1] 20 21 22 23 24 25 26 27 28 29
> df2[["z2"]][10] = 20
> df2[["z3"]] = 1:10
> summary(df2)
Object of class SpatialPointsDataFrame
Coordinates:
   min max
xc 0.19 0.96
yc 0.20 0.91
Is projected: NA
proj4string : [NA]
Number of points: 10
Data attributes:
      z1
                       z2
                                       z3
 Min.
        :3.100
               Min.
                        :20.00
                                 Min.
                                       : 1.00
 1st Qu.:3.697
                 1st Qu.:21.25
                                 1st Qu.: 3.25
Median :4.300
                Median :23.50
                                 Median: 5.50
Mean :4.519
                Mean
                        :23.60
                                 Mean : 5.50
 3rd Qu.:5.147
                 3rd Qu.:25.75
                                 3rd Qu.: 7.75
Max.
        :6.620
                Max.
                        :28.00
                                 Max.
                                        :10.00
```

Plotting attribute data can be done by using either spplot to colour symbols, or bubble which uses symbol size:

```
> bubble(df2, "z1", key.space = "bottom")
> spplot(df2, "z1", key.space = "bottom")
```

the resulting plots are shown in figure 2.

# 5 Grids

Package sp has two classes for grid topology: SpatialPixels and SpatialGrid. The pixels form stores coordinates and is for partial grids, or unordered points; the SpatialGrid form does not store coordinates but holds full grids (i.e., SpatialGridDataFrame holds attribute values for each grid cell). Objects can be coerced from one representation to the other.

# 5.1 Creating grids from topology

When we know the offset, the cell sizes and the dimensions of a grid, we can specify this by using the function GridTopology:

```
> gt = GridTopology(cellcentre.offset = c(1,1,2), cellsize=c(1,1,1), cells.dim = c(3,4,6))
> grd = SpatialGrid(gt)
> summary(grd)
```

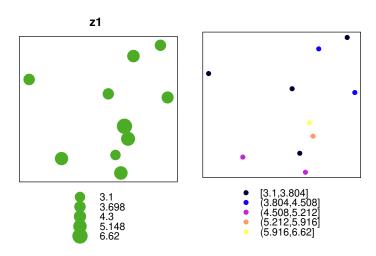

Figure 2: plot of SpatialPointsDataFrame object, using symbol size (bubble, top) or colour (spplot, bottom)

```
Object of class SpatialGrid
Coordinates:
    min max
[1,] 0.5 3.5
[2,] 0.5 4.5
[3,] 1.5 7.5
Is projected: NA
proj4string : [NA]
Grid attributes:
  cellcentre.offset cellsize cells.dim
1
                 1
                    1
2
                                     4
                  1
                          1
3
                  2
                          1
                                     6
```

The grid parameters can be retrieved by the function

> gridparameters(grd)

|   | ${\tt cellcentre.offset}$ | cellsize | cells.dim |
|---|---------------------------|----------|-----------|
| 1 | 1                         | 1        | 3         |
| 2 | 1                         | 1        | 4         |
| 3 | 2                         | 1        | 6         |

# 5.2 Creating grids from points

In the following example a three-dimensional grid is constructed from a set of point coordinates:

```
> pts = expand.grid(x = 1:3, y = 1:4, z=2:7)
> grd.pts = SpatialPixels(SpatialPoints(pts))
> summary(grd.pts)
Object of class SpatialPixels
Coordinates:
 min max
x 0.5 3.5
y 0.5 4.5
z 1.5 7.5
Is projected: NA
proj4string : [NA]
Number of points: 72
Grid attributes:
  cellcentre.offset cellsize cells.dim
                                     3
Х
                  1
                         1
                  1
                           1
                                     4
У
                  2
                           1
                                     6
z
```

```
> grd = as(grd.pts, "SpatialGrid")
> summary(grd)
Object of class SpatialGrid
Coordinates:
 min max
x 0.5 3.5
y 0.5 4.5
z 1.5 7.5
Is projected: NA
proj4string : [NA]
Grid attributes:
  cellcentre.offset cellsize cells.dim
х
                  1
                          1
                  1
                           1
                                      4
у
                                      6
```

Note that when passed a points argument, SpatialPixels accepts a tolerance (default 10 \* .Machine\$double.eps) to specify how close the points have to be to being exactly on a grid. For very large coordinates, this value may have to be increased. A warning is issued if full rows and/or columns are missing.

#### 5.3 Gridded data with attributes

Spatial, gridded data are data with coordinates on a regular lattice. To form such a grid we can go from coordinates:

```
> attr = expand.grid(xc = 1:3, yc = 1:3)
> grd.attr = data.frame(attr, z1 = 1:9, z2 = 9:1)
> coordinates(grd.attr) = ~xc+yc
> gridded(grd.attr)
[1] FALSE
> gridded(grd.attr) = TRUE
> gridded(grd.attr)
[1] TRUE
> summary(grd.attr)
Object of class SpatialPixelsDataFrame
Coordinates:
  min max
xc 0.5 3.5
yc 0.5 3.5
Is projected: NA
proj4string : [NA]
```

```
Number of points: 9
Grid attributes:
   cellcentre.offset cellsize cells.dim
                    1
                              1
ХC
ус
                    1
                              1
                                         3
Data attributes:
       z1
                    z2
                     :1
Min.
        :1
             Min.
 1st Qu.:3
              1st Qu.:3
Median:5
             Median:5
Mean
        :5
             Mean
                     :5
 3rd Qu.:7
              3rd Qu.:7
Max.
        :9
             Max.
```

Package **raster** provides dedicated methods to deal with raster data, and can deal with grids that are too large to be stored in memory.

## 5.4 Are grids stored as points or as matrix/array?

The form in which gridded data comes depends on whether the grid was created from a set of points or from a matrix or external grid format (e.g. read through rgdal). Retrieving the form, or conversion to another can be done by as(x, "class"), or by using the function fullgrid:

```
> fullgrid(grd)
[1] TRUE
> fullgrid(grd.pts)
[1] FALSE
> fullgrid(grd.attr)
[1] FALSE
> fullgrid(grd.pts) = TRUE
> fullgrid(grd.attr) = TRUE
> fullgrid(grd.pts)
[1] TRUE
> fullgrid(grd.attr)
```

The advantage of having grids in cell form is that when a large part of the grid contains missing values, these cells are not stored. In addition, no ordering of grid cells is required. For plotting by a grid with levelplot, this form is

required and spplot (for grids a front-end to levelplot) will convert grids that are not in this form. In contrast, image requires a slightly altered version of the the full grid form. A disadvantage of the cell form is that the coordinates for each point have to be stored, which may be prohibitive for large grids. Grids in cell form do have an index to allow for fast transformation to the full grid form.

Besides print, summary, plot, objects of class  ${\tt SpatialGridDataFrame}$  have methods for

- [ select rows (points) and/or columns (variables)
- [[ extract a column from the attribute table
- [[<- assign or replace a column in the attribute table
- coordinates retrieve the coordinates of grid cells
- as.matrix, as.array retrieve the data as a matrix or array. The first index (rows) is the x-column, the second index (columns) the y-coordinate, different attributes the third index. Row index 1 is the smallest x-coordinate; column index 1 is the larges y-coordinate (top-to-bottom).
- as coercion methods for data.frame, SpatialPointsDataFrame
- image plot an image of the grid

Finally, spplot, a front-end to levelplot allows the plotting of a single grid plot or a lattice of grid plots.

# 5.5 Row and column selection of a region

Rows/columns selection can be done when gridded data is in the full grid form (as SpatialGridDataFrame). In this form also rows and/or columns can be de-selected (in which case a warning is issued):

```
> fullgrid(grd.attr) = FALSE
> grd.attr[1:5, "z1"]
Object of class SpatialPixelsDataFrame
Object of class SpatialPixels
Grid topology:
   cellcentre.offset cellsize cells.dim
хc
                   1
                            1
                            1
ус
                   1
SpatialPoints:
    xc yc
[1,] 1 3
[2,] 2 3
[3,] 3 3
```

```
[4,] 1 2
[5,] 2 2
Coordinate Reference System (CRS) arguments: NA
Data summary:
      z1
Min.
        :4.0
 1st Qu.:5.0
Median:7.0
Mean :6.6
 3rd Qu.:8.0
        :9.0
Max.
> fullgrid(grd.attr) = TRUE
> grd.attr[1:2,-2, c("z2","z1")]
Object of class SpatialGridDataFrame
Object of class SpatialGrid
Grid topology:
   cellcentre.offset cellsize cells.dim
                   1
                           2
                   2
                            1
                                      2
ус
SpatialPoints:
    хс ус
[1,] 1 3
[2,]
     3
        3
[3,] 1 2
[4,] 3 2
Coordinate Reference System (CRS) arguments: NA
Data summary:
      z2
                     z1
Min.
       :1.0
                     :4.0
              Min.
 1st Qu.:2.5
              1st Qu.:5.5
 Median:3.5
              Median:6.5
 Mean :3.5
              Mean :6.5
 3rd Qu.:4.5
              3rd Qu.:7.5
        :6.0
Max.
              Max.
                      :9.0
```

# 6 Lines

# 6.1 Building line objects from scratch

In many instances, line coordinates will be retrieved from external sources. The following example shows how to build an object of class SpatialLines from scratch. Note that the Lines objects have to be given character ID values, and

that these values must be unique for Lines objects combined in a SpatialLines object.

```
> 11 = cbind(c(1,2,3),c(3,2,2))
> 11a = cbind(11[,1]+.05,11[,2]+.05)
> 12 = cbind(c(1,2,3),c(1,1.5,1))
> Sl1 = Line(l1)
> S11a = Line(11a)
> S12 = Line(12)
> S1 = Lines(list(S11, S11a), ID="a")
> S2 = Lines(list(S12), ID="b")
> S1 = SpatialLines(list(S1,S2))
> summary(S1)
Object of class SpatialLines
Coordinates:
 min max
   1 3.05
  1 3.05
Is projected: NA
proj4string : [NA]
> plot(S1, col = c("red", "blue"))
```

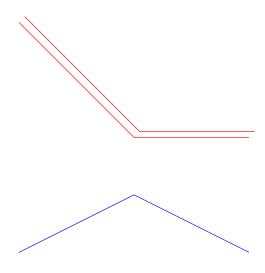

# 6.2 Building line objects with attributes

The class SpatialLinesDataFrame is designed for holding lines data that have an attribute table (data.frame) attached to it:

```
> df = data.frame(z = c(1,2), row.names = sapply(slot(S1, "lines"), function(x) slot(x, "ID")
> Sldf = SpatialLinesDataFrame(Sl, data = df)
> summary(Sldf)
Object of class SpatialLinesDataFrame
Coordinates:
 min max
    1 3.05
    1 3.05
Is projected: NA
proj4string : [NA]
Data attributes:
       z
Min.
        :1.00
 1st Qu.:1.25
 Median:1.50
Mean
        :1.50
 3rd Qu.:1.75
```

Not many useful methods for it are available yet. The plot method only plots the lines, ignoring attribute table values. Suggestions for useful methods are welcome.

# 7 Polygons

:2.00

Max.

#### 7.1 Building from scratch

The following example shows how a set of polygons are built from scratch. Note that Sr4 has the opposite direction (anti-clockwise) as the other three (clockwise); it is meant to represent a hole in the Sr3 polygon. The default value for the hole colour pbg is "transparent, which will not show, but which often does not matter, because another polygon fills the hole — here it is set to "white". Note that the Polygons objects have to be given character ID values, and that these values must be unique for Polygons objects combined in a SpatialPolygons object.

```
> Sr1 = Polygon(cbind(c(2,4,4,1,2),c(2,3,5,4,2)))
> Sr2 = Polygon(cbind(c(5,4,2,5),c(2,3,2,2)))
> Sr3 = Polygon(cbind(c(4,4,5,10,4),c(5,3,2,5,5)))
> Sr4 = Polygon(cbind(c(5,6,6,5,5),c(4,4,3,3,4)), hole = TRUE)
> Srs1 = Polygons(list(Sr1), "s1")
```

```
> Srs2 = Polygons(list(Sr2), "s2")
> Srs3 = Polygons(list(Sr3, Sr4), "s3/4")
> SpP = SpatialPolygons(list(Srs1,Srs2,Srs3), 1:3)
> plot(SpP, col = 1:3, pbg="white")
> # plot(SpP)
```

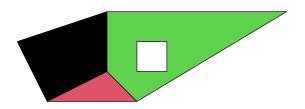

# 7.2 Polygons with attributes

Polygons with attributes, objects of class SpatialPolygonsDataFrame, are built from the SpatialPolygons object (topology) and the attributes (data.frame). The row.names of the attributes data frame are matched with the ID slots of the SpatialPolygons object, and the rows of the data frame will be re-ordered if necessary.

```
> attr = data.frame(a=1:3, b=3:1, row.names=c("s3/4", "s2", "s1"))
> SrDf = SpatialPolygonsDataFrame(SpP, attr)
> as(SrDf, "data.frame")

        a b
s1         3     1
s2         2     2
s3/4         1     3
```

#### > spplot(SrDf)

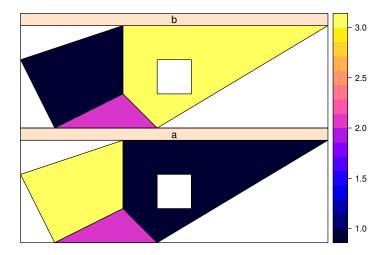

or, as another way to create the SpatialPolygonsDataFrame object:

```
> SrDf = attr
> polygons(SrDf) = SpP
```

# 8 Importing and exporting data

Data import and export from external data sources and file formats is handled inthe **rgdal** package in the first instance, using the available OGR/GDAL drivers for vector and raster data. This keeps the range of drivers up to date, and secures code maintenance through working closely with the open source geospatial community. Mac OSX users unable or unwilling to install **rgdal** from source after installing its external dependencies will find some functions in the **maptools** package to import and export a limited range of formats.

# References

Chambers, J.M., 1998, Programming with data, a guide to the S language. Springer, New York.